# Protocole d'exploration fonctionnelle respiratoire sur souris juvénile

Clément Buissot<sup>1\*</sup>, Tanina Bellil<sup>1</sup>, Yuli Watanabe<sup>1</sup>, Sophie Lanone<sup>1</sup>, Richard Souktani<sup>1</sup>

<sup>1</sup> Univ Paris Est Créteil, INSERM, IMRB, F-94010 Créteil, France

\* Correspondance [: clement.buissot@outlook.com](mailto:clement.buissot@outlook.com)

# RESUMÉ

Chez l'Homme, l'exploration fonctionnelle respiratoire (EFR) regroupe un ensemble d'examens consistant à déterminer la capacité respiratoire d'un individu contribuant au diagnostic et au suivi de pathologies pulmonaires telles que l'asthme (1), le syndrome de détresse respiratoire aiguë (2) ou encore la Bronchopneumopathie Chronique Obstructive (BPCO) (3)... Pour réaliser ces examens, les outils les plus communément usités sont le pléthysmographe utilisé pour évaluer les volumes respiratoires ou le spiromètre permettant d'étudier des débits ventilatoires comme le Volume Expiratoire Maximal par Seconde (VEMS), la Capacité Vitale Forcée (CVF)… La spirométrie nécessite la participation active du patient produisant une inspiration et une expiration forcées. Dans le cadre de l'expérimentation animale, il n'est pas possible d'obtenir cette participation. Des appareils ont ainsi été développés afin d'effectuer des examens comparables chez l'animal. C'est le cas du FlexiVent® qui permet de mesurer des débits ventilatoires simulés et des paramètres de mécanique respiratoire (Capacité Inspiratoire, Compliance, Elastance…). L'évaluation de ces paramètres chez la souris juvénile n'a jusqu'alors pas été possible. Toutefois, dans le cadre des études d'atteintes précoces, ces informations sont d'une importance capitale, en nous renseignant notamment sur l'état de maturation pulmonaire.

Nous proposons ici un protocole d'exploration fonctionnelle respiratoire permettant la mesure de tels paramètres chez la souris juvénile à l'aide du FlexiVent®. Nous montrons ensuite que l'évaluation morphométrique est impactée par cette technique et doit donc être évaluée sur un autre lot d'animaux.

# MOTS-CLÉS

Souris, EFR, FlexiVent®, Juvénile

## INTRODUCTION

Le système respiratoire se compose du nez, du pharynx, du larynx, de la trachée, des bronches, des bronchioles et des alvéoles. Le poumon est l'organe principal du système respiratoire et constitue l'interface air-liquide permettant l'échange gazeux entre l'environnement et la circulation sanguine.

D'un point de vue fonctionnel, la respiration consiste à alimenter les cellules de l'organisme en oxygène, évacuer le  $CO<sub>2</sub>$  en excès et ainsi maintenir l'homéostasie vasculaire. Ce processus va se diviser en plusieurs étapes qui vont être initiées par l'étape de ventilation. Elle consiste à modifier le volume pulmonaire afin de renouveler l'air dans les poumons et ainsi permettre les échanges gazeux.

L'étude de la fonction respiratoire consiste donc à évaluer les volumes et débits ventilatoires. Elle contribue au diagnostic et au suivi de pathologies respiratoires telles que l'asthme (4) et la Bronchopneumopathie Chronique Obstructive (BPCO) (5).

Chez l'Homme, le premier appareil permettant l'exploration de la fonction respiratoire est le spiromètre inventé en 1846 par John Huntchinson (6). Le spiromètre permet d'évaluer la capacité pulmonaire d'un patient après la production d'une expiration et d'une inspiration maximales forcées en mesurant différents paramètres dont la Capacité Vitale Forcée (CVF) et le Volume Expiratoire Maximal par Seconde (VEMS). Ces paramètres permettent d'établir le rapport de Tiffeneau (7) VEMS/CVF et de déterminer la présence ou non d'une BPCO ainsi que son niveau de gravité.

De la même manière, l'évaluation de ces paramètres dans le cadre de la recherche préclinique permet d'étudier différentes atteintes respiratoires sur des modèles animaux. En recherche préclinique, le

pléthysmographe est utilisé afin d'obtenir des données similaires à celles obtenues chez l'Homme. Concernant la spirométrie, il n'est pas possible d'obtenir une participation active de l'animal. Cependant, des systèmes se basant sur des techniques d'oscillation forcées ont été produits afin de simuler ce type d'examens. Le but de ces techniques est d'appliquer une oscillation à pression ou volume contrôlés et d'acquérir un signal de pression, de volume et de débit en retour. A partir de ces données, des modèles mathématiques permettent de déterminer précisément les propriétés mécaniques du système respiratoire du petit animal. Un système permettant ce type de

# MATÉRIAUX ET RÉACTIFS

- 1) Fabrication de la sonde pour une souris juvénile
- Aiguille 19G 1,10x38mm (Réf : AN\*1938S1, Terumo).
- Outil rotatif multifonction.
- Disque à tronçonner.
- Pistolet à soufflage d'air.
- Papier de verre grain 1000.
	- 2) Pose de la sonde / Mesure des EFR / Histo-morphologie
- FlexiVent®.
- Balance.
- Sonde d'intubation adaptée pour une souris juvénile (voir Procédure).

mesure est développé par SCIREQ, le FlexiVent® (FlexiVent FX, SCIREQ Scientific Respiratory Equipment Inc., Montréal, Canada). Ce système permet de mesurer les paramètres respiratoires notamment chez la souris adulte. Cependant, dans le cas de souris juvéniles, les sondes d'intubation respiratoire proposées ne permettent pas d'effectuer les tests sans opposer une résistance impactant leur validité.

Nous proposons ici une méthode permettant de produire une sonde adaptée aux souris juvéniles et de mesurer leurs paramètres respiratoires de façon précise et reproductible.

- Tapis chauffant.
- Plaque de dissection.
- Ruban adhésif.
- Ethanol 70%.
- Microscope chirurgical.
- 1 micro-ciseaux de chirurgie.
- 2 micro-pinces courbes de chirurgie.
- Fil de suture.
- Cathéter 22G
- Seringue 1ml.
- Aiguille 26G.
- Zolétil 80mg/kg.
- Rompun 4.25 mg/kg.
- Bupaq 0,05 mg/kg.
- Formol tamponné 4% pH7,2-7,4.

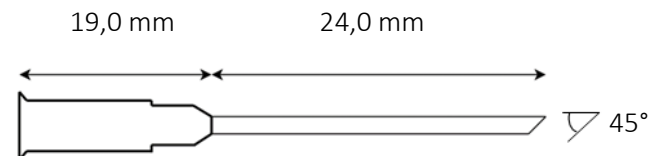

Figure 1 : Schéma et dimensions de la sonde 19G pour une souris juvénile.

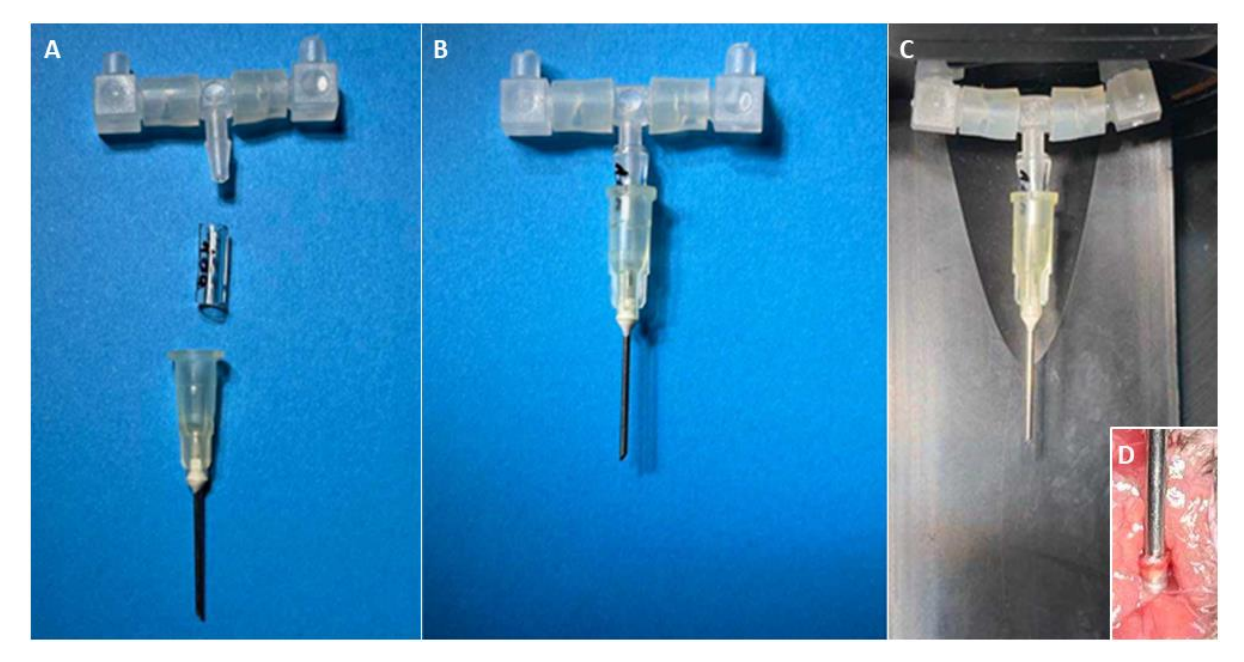

Figure 2 : Montage de la sonde et intubation. A- Vue éclatée du montage de la sonde avec un tube adaptateur. B- Vue de la sonde assemblée C- Vue de la sonde montée sur le support de sortie du FlexiVent®. D- Vue de la sonde en position intra-trachéale lors d'une mesure des EFR.

## PROCÉDURE

- 1) Fabrication de la sonde pour une souris juvénile (Figure 1) :
- Sur l'aiguille 19G, marquer la zone de découpe à l'aide d'un marqueur fin à « 2,4 cm » de la base.
- A l'aide d'un outil rotatif multifonction équipé d'un disque à tronçonner, découper l'aiguille au niveau du point de coupe avec un angle de 45°. Veiller à ne pas appliquer de pression trop importante afin de ne pas modifier le diamètre de l'aiguille.
- A l'aide d'un pistolet à soufflage d'air, éliminer les résidus de découpe de l'intérieur de la sonde.
- Ebavurer les bords extérieurs de la sonde à l'aide de papier de verre grain 1000.
- Vérifier la qualité de la sonde en lançant une procédure de calibration sur le FlexiVent®.
- 2) Exploration fonctionnelle respiratoire :
- Peser la souris pour la réalisation des EFR.
- A l'aide d'une seringue 1mL et d'une aiguille 26G injecter en intrapéritonéal le volume du mélange d'anesthésiques suivant selon le poids de la souris :
	- o Zolétil 80mg/kg.
	- o Rompun 4.25 mg/kg.
	- o Bupaq 0,05 mg/kg.
- Déposer la souris sur le tapis chauffant.
- Une fois la souris anesthésiée et positionnée en décubitus dorsal, désinfecter la zone à inciser avec de l'éthanol 70%.
- Inciser le plan cutané au niveau de la trachée et écarter les glandes salivaires.
- Réaliser une trachéotomie partielle entre deux anneaux cartilagineux.
- Insérer la sonde par la trachéotomie et la brancher sur la sortie du FlexiVent<sup>®</sup> (Figure 2).
- Si besoin, augmenter l'anesthésie jusqu'à la perte du tonus musculaire.
- Réaliser les EFR.
	- 3) Prélèvements des poumons pour une analyse morphométrique (8) :
- Fixer la souris en décubitus dorsal sur une plaque de dissection.
- Réaliser une laparotomie transversale de la souris puis ouvrir la peau le long de la ligne médiane jusqu'au museau de la souris.
- Exsanguiner la souris via l'aorte abdominale.
- Réaliser un pneumothorax et ouvrir le diaphragme en longeant la cage thoracique.
- Découper le sternum sur toute sa longueur puis les volets costaux.
- Passer un fil de suture et préparer un nœud non serré autour de la trachée.
- Via la trachéotomie, passer un cathéter 22G pour les souris adultes et 24G pour les souris juvéniles.
- Serrer le nœud autour de la trachée et du cathéter.
- En tenant la trachée et le cathéter à l'aide d'une micro-pince, prélever le poumon entier pour les souris juvéniles et le poumon gauche uniquement pour les souris adultes après une ligature de la bronche souche droite et un prélèvement des quatre lobes du poumon droit.
- Sous une colonne de formaldéhyde à 25cmH<sub>2</sub>O, procéder au gonflement et à la fixation du poumon.
- Ligaturer la trachée et placer le poumon dans un pot à prélèvement rempli aux ¾ de formaldéhyde.

4) Statistiques :

- Pour l'analyse statistique des mesures de poids et des paramètres de la fonction respiratoire, les résidus étant distribués selon une loi normale mais de façon non homogène, un ANOVA de Welch a été utilisé suivi d'un test post-hoc de Dunnett.
- Pour l'analyse statistique des mesures de l'Intercept Linéaire Moyen (MLI), les résidus étant indépendamment et identiquement distribués, un test t non apparié a été utilisé.

## RÉSULTATS

1) Evaluation des paramètres de la fonction respiratoire :

Au moment de l'évaluation des paramètres de la fonction respiratoire, les souris présentent un poids moyen significativement croissant de 21 jours (J21) à 60 jours (J60) correspondant à un âge adulte (Figure 3A). Cette évolution du poids est fonction de l'âge des souris.

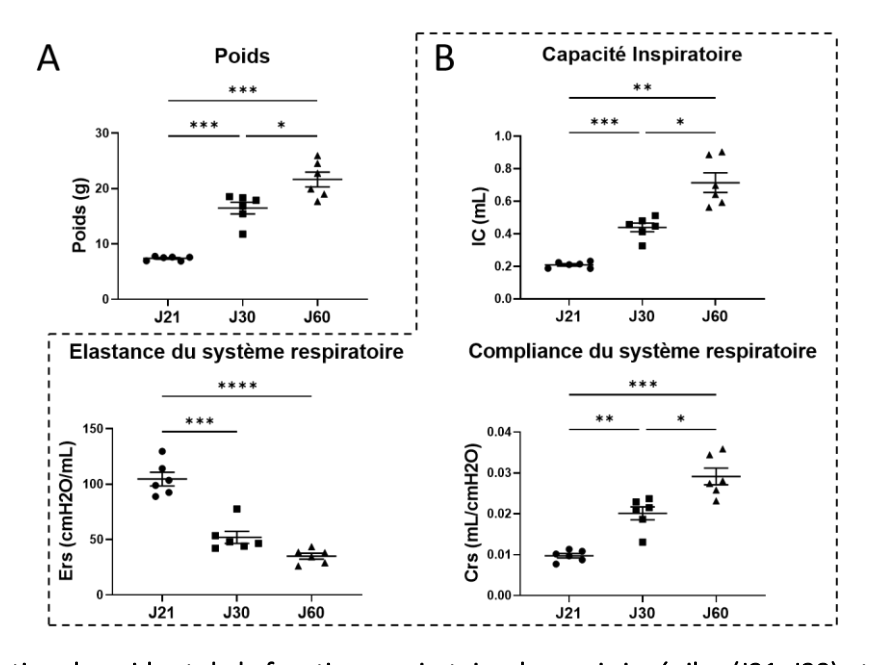

## Figure 3 : Evaluation du poids et de la fonction respiratoire de souris juvéniles (J21, J30) et adultes (J60). A- Poids des souris à J21, J30 et J60 (n=6). B- Mesures de la Capacité Inspiratoire (IC), de l'Elastance du Système Respiratoire (Ers) et de la Compliance du Système Respiratoire (Crs) à l'aide du FlexiVent® pour les mêmes souris. (ANOVA de Welch & test post-hoc de Dunnett, \* p < 0,05 ; \*\* p < 0,01 ; \*\*\* p < 0,001 ; \*\*\*\*  $p < 0,0001$

La capacité inspiratoire (IC) représente le volume total déplacé lors d'une inspiration forcée. Les souris J21 présentent une IC croissante de J21 à J60 illustrant la maturation pulmonaire. L'Elastance du système respiratoire (Ers) représente la capacité du système respiratoire à retourner à son état initial après l'application d'une pression. Les souris J21 présentent ici une Ers supérieure aux souris J30 qui présentent elles-mêmes une Ers supérieure aux souris J60. De façon cohérente, la Compliance du système respiratoire (Crs), qui représente la capacité du poumon à se distendre sous l'application d'une pression, évolue en raison inverse. L'évolution de ces paramètres au fur et à mesure de la maturation pulmonaire corrèle notamment avec d'autres paramètres de la fonction respiratoire précédemment mesurés comme le Volume tidal qui augmente selon la même trajectoire que l'IC ou la Crs, de 79,5 $\mu$ //respiration à J21 à environs 100 $\mu$ //respiration à J28. (9) (**Figure 3B**).

Ces résultats témoignent ainsi de la possibilité d'évaluer la capacité respiratoire pour des souris juvéniles à J21 et J30 grâce à notre sonde décrite précédemment.

#### 2) Impact de l'utilisation du FlexiVent<sup>®</sup> sur les données morphométriques

Un autre élément d'analyse capital dans l'étude de l'appareil respiratoire et de sa fonction est représenté par les analyses morphométriques telles que l'Intercept Linéaire Moyen (MLI). Cette mesure donne une idée de l'état de subdivision du parenchyme alvéolaire. Il est cependant supposé que les oscillations appliquées lors de mesures au FlexiVent® peuvent avoir un impact sur ces données en provoquant une destruction partielle du tissu alvéolaire. Afin de répondre à cette question dans le cadre de l'utilisation du FlexiVent® sur souris juvéniles, nous avons mesuré le MLI de souris juvéniles (J21 et J30) et adultes (J60) avec et sans utilisation du FlexiVent® au préalable.

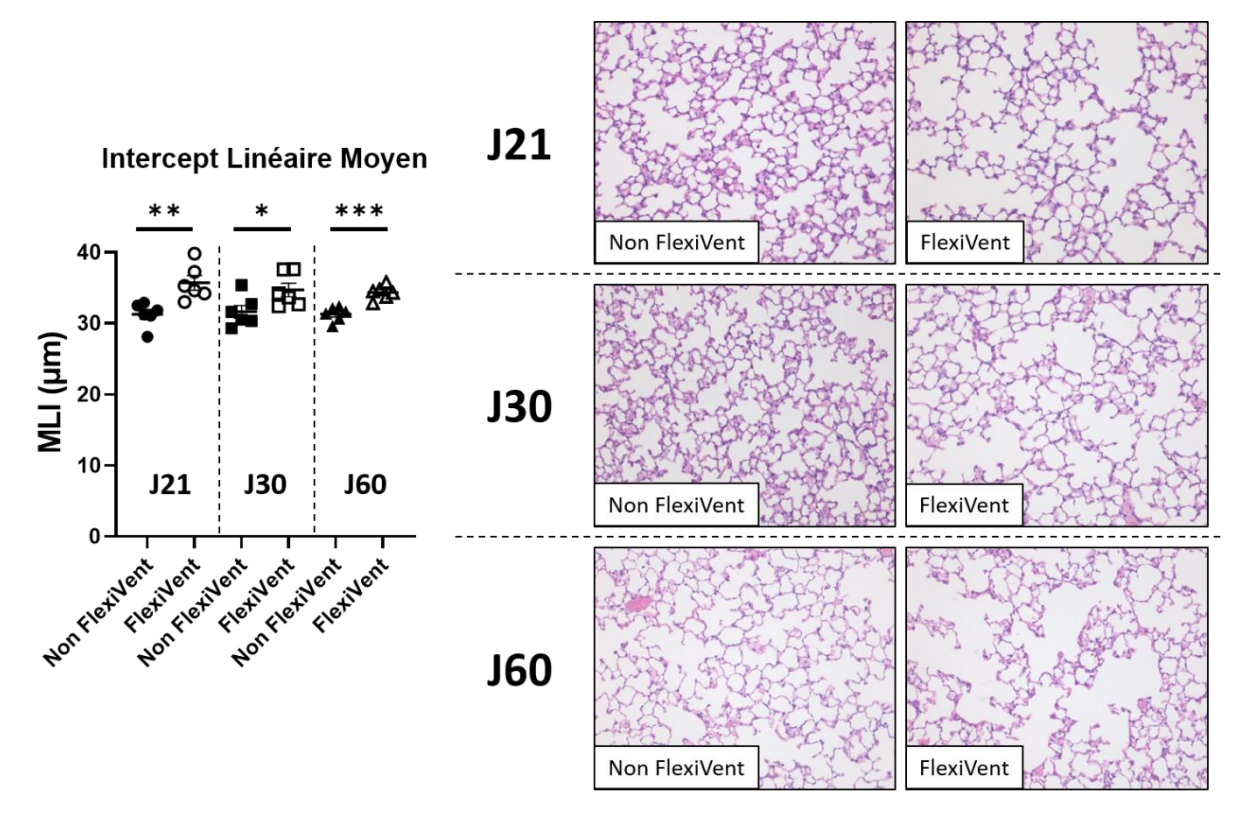

Figure 4 : Mesures de l'Intercept Linéaire Moyen sur des souris juvéniles avec ou sans utilisation préalable du FlexiVent®. FlexiVent = Utilisation préalable du FlexiVent® ; Non FlexiVent = Pas d'utilisation préalable du FlexiVent®. (test t non apparié, \* p < 0,05 ; \*\* p<0,01 ; \*\*\* p<0,001). Histopathologie pulmonaire : Les coupes pulmonaires ont été effectuées par coloration à l'Hématoxyline-Eosine dans tous les groupes à J21, J30 et J60.

Les souris à J21, J30 et J60 FlexiVent présentent un MLI augmenté par rapport aux souris J21, J30 et J60 Non FlexiVent (Figure 4). Ces résultats confirment que l'exploration de la fonction respiratoire via le FlexiVent® impacte les mesures morphométriques ultérieures. Il semble donc nécessaire de prévoir des souris dédiées au FlexiVent® et d'autres dédiées aux analyses morphométriques.

Cette méthode apporte de nouvelles données permettant l'évaluation de la physiologie respiratoire à des stades juvéniles. Ces données seront des informations capitales notamment dans le cadre de l'évaluation de défauts de développement du système respiratoire.

### REMERCIEMENTS

Ce travail a été supporté par l'équipe GEIC<sub>2</sub>O de l'INSERM IMRB U955.

Remerciements à l'équipe des zootechniciens de l'EP3 pour la prise en charge des souris.

Remerciements au personnel de la plateforme Imagerie de l'IMRB pour la production des coupes histologiques.

## CONFLITS D'INTÉRÊT

Les auteurs déclarent qu'ils n'ont aucun conflit d'intérêt.

#### **ETHIQUE**

L'utilisation de souris pour le développement de ce modèle a été soumis à une évaluation par le comité d'éthique : Anses/ENVA/UPEC et autorisé par le ministère de l'enseignement supérieur et de la recherche (APAFIS#27046-2020090317505897 v5).

#### RÉFÉRENCES

- 1. Bendavid G, Hubeau C, Perin F, et al. Role for the metalloproteinase ADAM28 in the control of airway inflammation, remodelling and responsiveness in asthma. Front Immunol 2023;13:1067779.
- 2. Verjans E, Kanzler S, Ohl K, et al. Initiation of LPS-induced pulmonary dysfunction and its recovery occur independent of T cells. BMC Pulm Med 2018;18:174.
- 3. Blaskovic S, Donati Y, Ruchonnet-Metrailler I, et al. Early life exposure to nicotine modifies lung gene response after elastase-induced emphysema. Respir Res 2022;23:44.
- 4. Gaillard EA, Kuehni CE, Turner S, et al. European Respiratory Society clinical practice guidelines for the diagnosis of asthma in children aged 5–16 years. European Respiratory Journal;58 . Epub ahead of print November 1, 2021. DOI: 10.1183/13993003.04173-2020.
- 5. Labaki WW, Rosenberg SR. Chronic Obstructive Pulmonary Disease. Annals of Internal Medicine 2020;173:ITC17–ITC32.
- 6. Petty TL. The history of COPD. Int J Chron Obstruct Pulmon Dis 2006;1:3–14.
- 7. Tiffeneau R, Pinelli A. Air circulant et air captif dans l'exploration de la fonction ventilatrice pulmonaire. Paris Med 1947;37:624–628.
- 8. Hadchouel A, Franco-Montoya M-L, Guerin S, et al. Overexpression of Spock2 in mice leads to altered lung alveolar development and worsens lesions induced by hyperoxia. American Journal of Physiology-Lung Cellular and Molecular Physiology 2020;319:L71–L81.

9. Jones CV, Alikhan MA, O'Reilly M, et al. The effect of CSF-1 administration on lung maturation in a mouse model of neonatal hyperoxia exposure. Respiratory Research 2014;15:110.

#### NOMENCLATURE

BPCO : Bronchopneumopathie Chronique Obstructive

Crs : Compliance du système respiratoire

CVF : Capacité Vitale Forcée

- EFR : Exploration Fonctionnelle Respiratoire
- Ers : Elastance du système respiratoire
- IC : Capacité Inspiratoire
- MLI : Intercept Linéaire Moyen

VEMS : Volume Expiratoire Maximal par Seconde